# **Lecture 5 - Sep. 21**

**Review on OOP**

*More Advanced Use of this Static Variables*

# **Announcements**

- Lab1 released (scheduled lab sessions & office hours)
- Lab0 Part 2 Due on Friday
- WrittenTest 1 ~> <u>WSC</u>.
- **make sure** you try logging into **eClass** in WSC ✓ <mark>ike su</mark><br>guide<br>ammir sions & office hou<br>
<u>Ceclass in WSC</u><br>
Seclass in WSC<br>
Ceclass in WSC<br>
Ceclass in WSC<br>
Ceclass in WSC uled lab sessions &<br>Friday<br>Fiday<br>Practice questions<br>60 to 65 min)<br>S Lab1<br>Frests will be small
	- A **guide** and some **practice questions** released soon
- Programming Test 1 (60 to 65 min) Announcements<br>
- Lab1 released (schedul<br>
- Lab0 Part 2 Due on Fri<br>
- WrittenTest1<br>
- <u>make sure</u> you try<br>
- A guide and some p<br>
- Programming Test 1 (60<br>
- <u>Identical format</u> as<br>
- <u>Number of starter</u> t<br>
- Guide, Practice
	- Identical format as Lab1
	- Number of starter tests will be smaller
	- Guide, Practice Test, Mockup Test to be announced

Example: Reference to this eka

TM. Spouse. Spouse. Spouse. Spouse. name

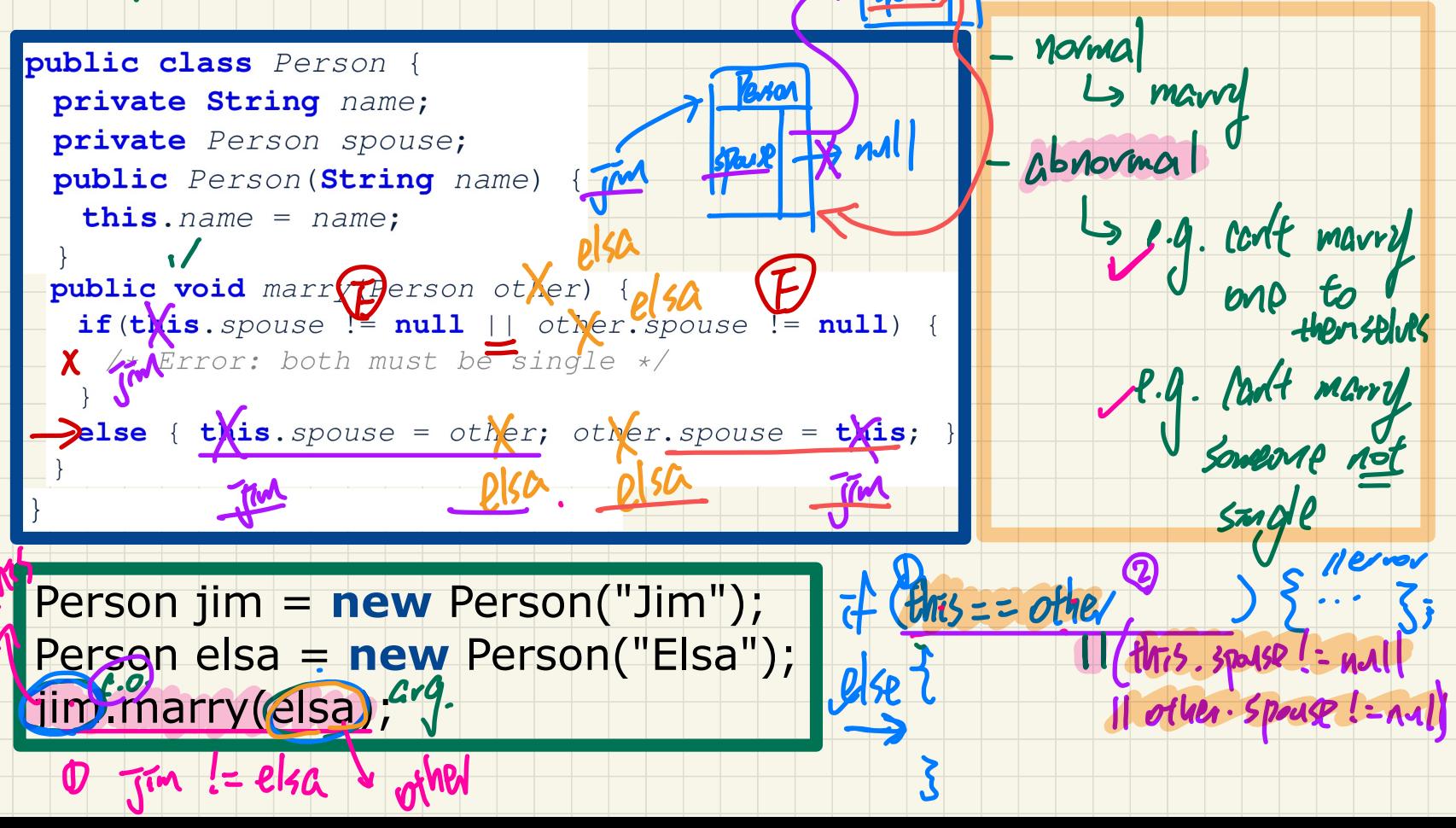

 $\delta$  null

Slide 59 - 60

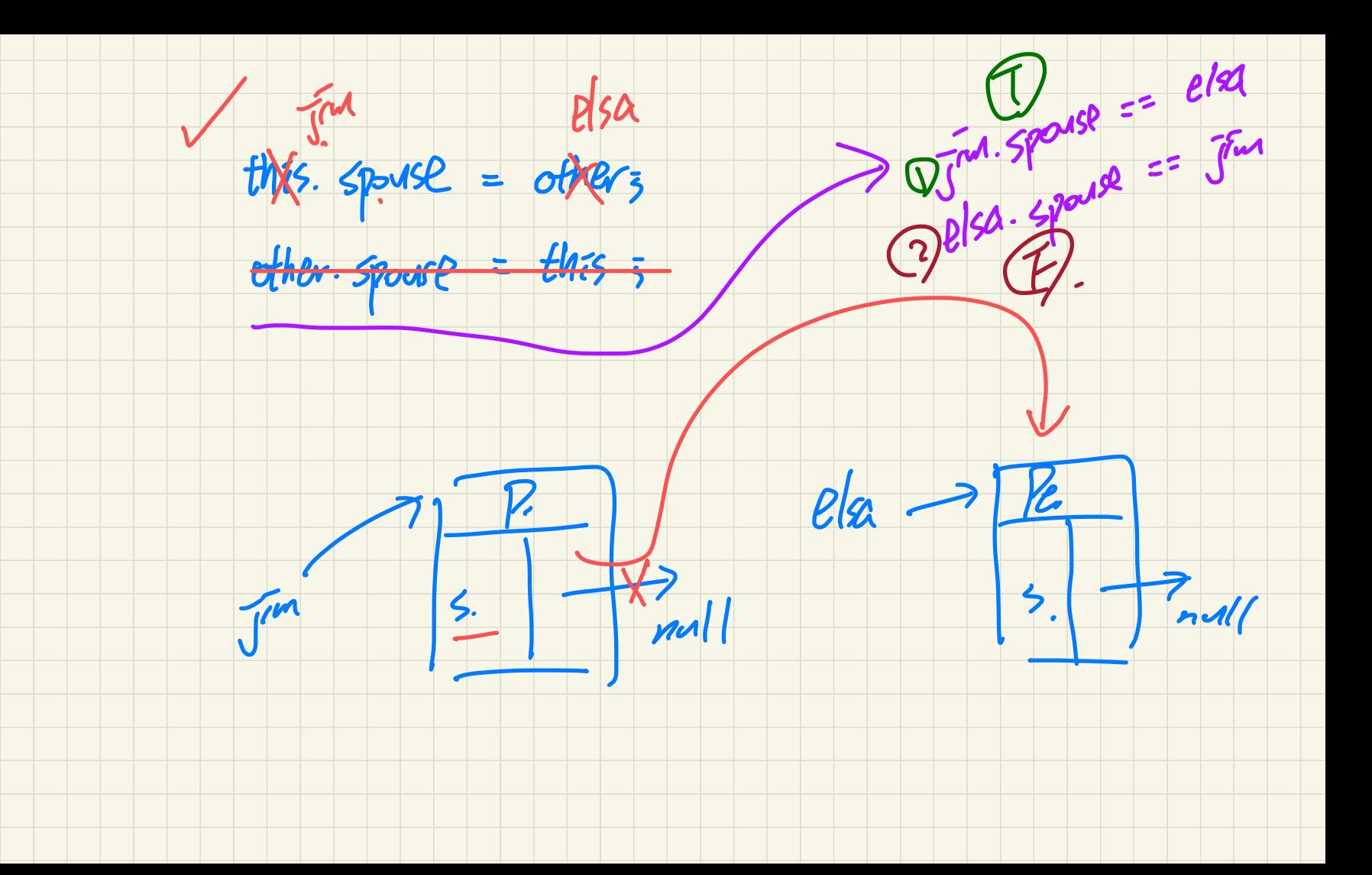

### **Managing Account IDs: Manual**

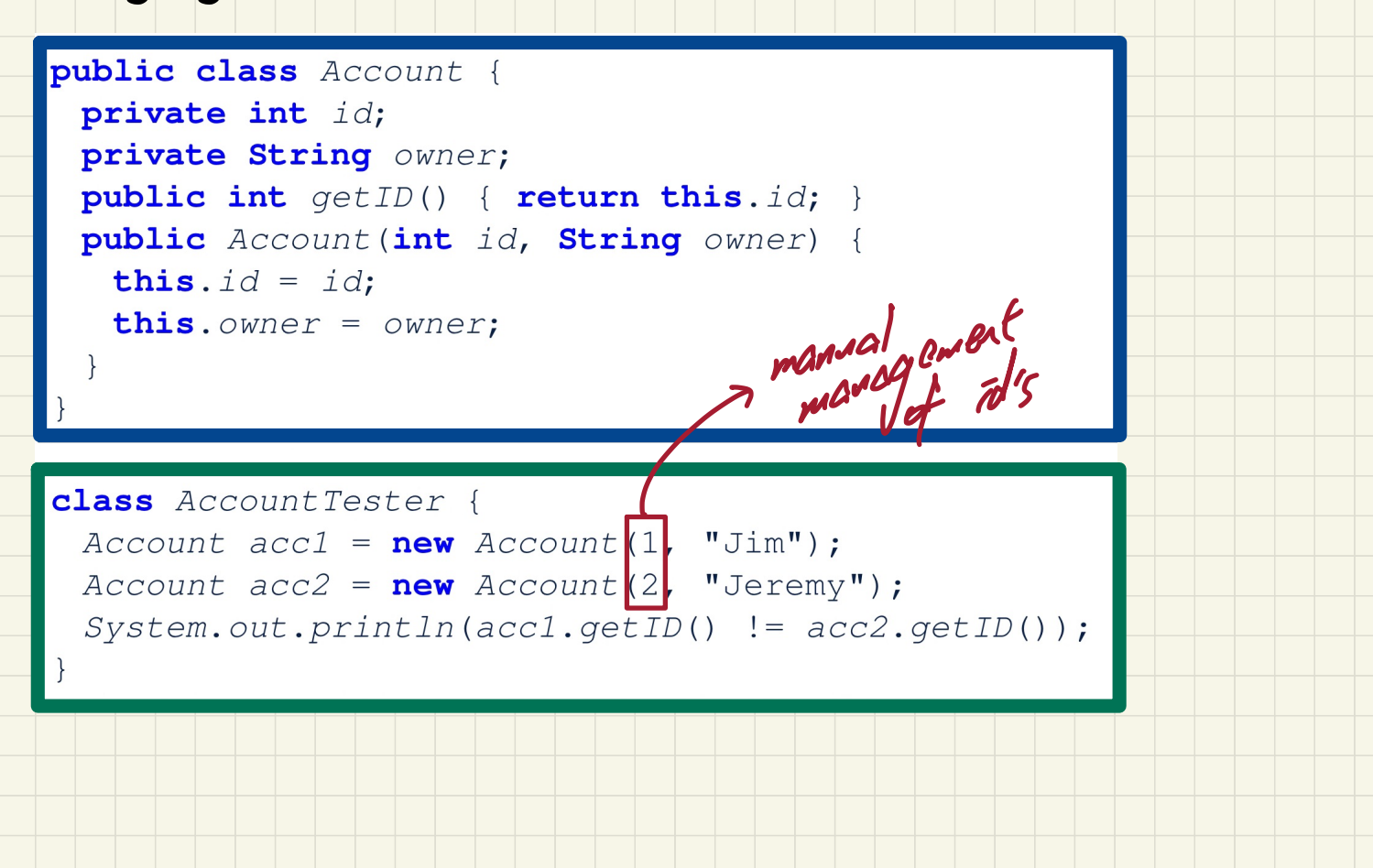

Slide 75

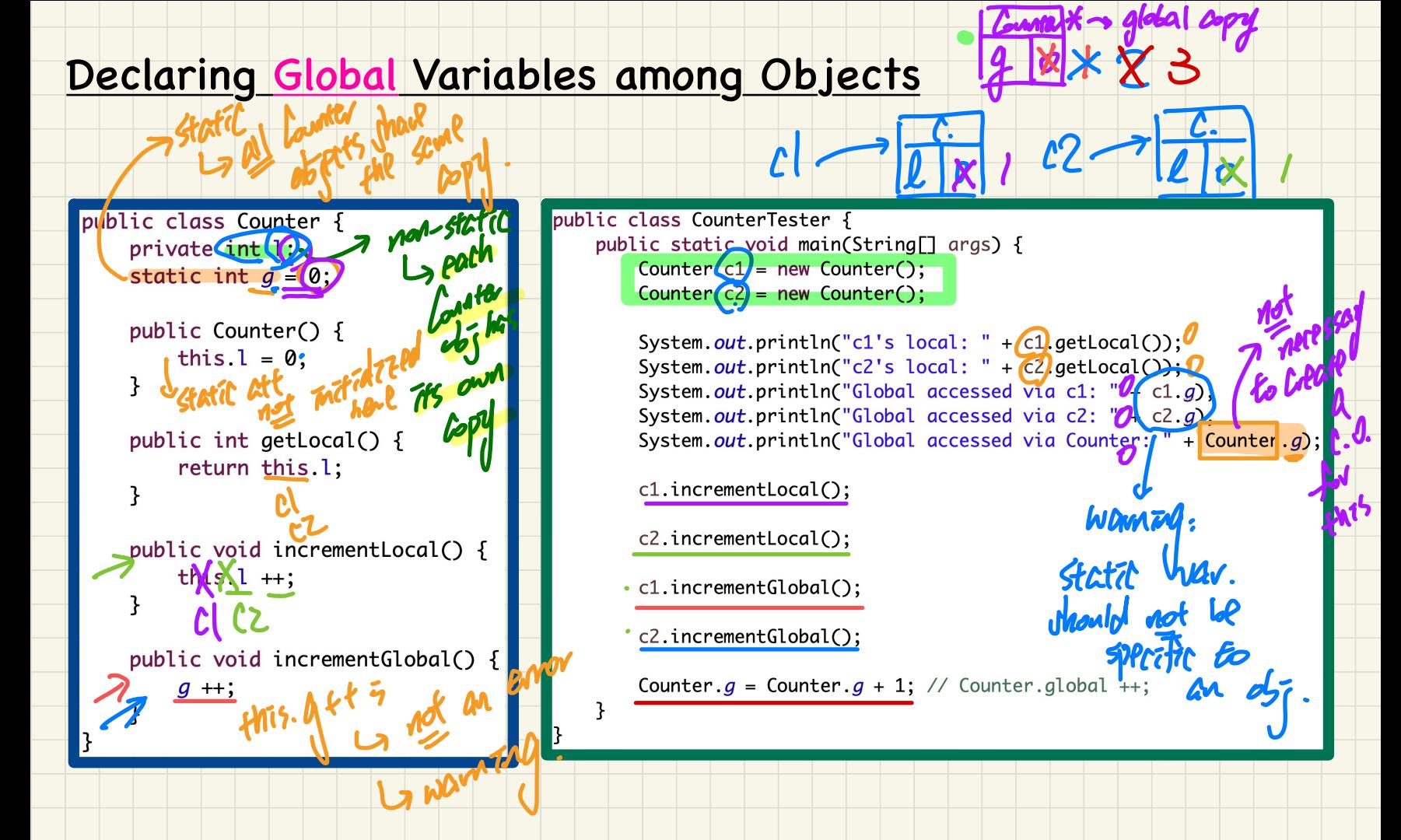

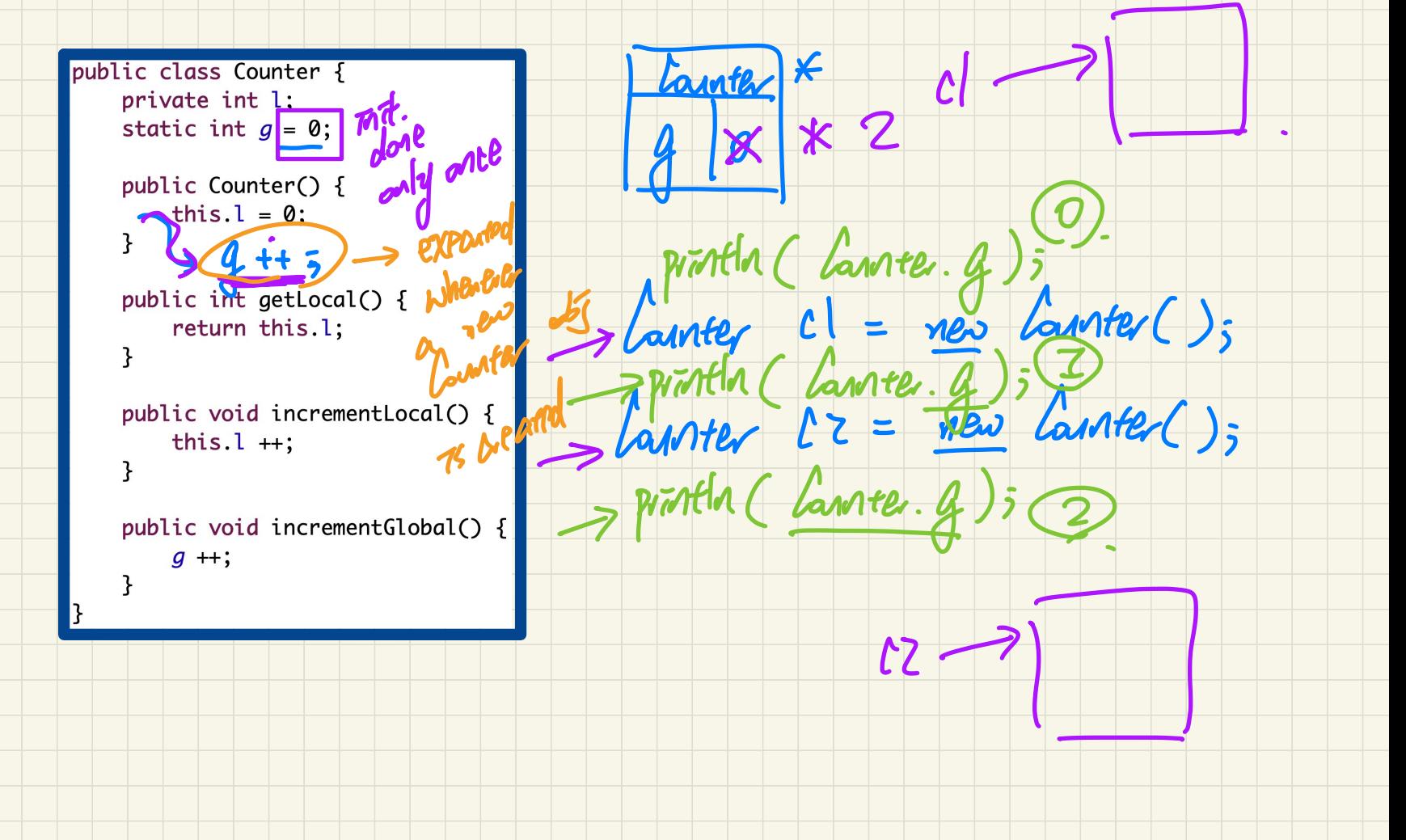

## **Managing Account IDs: Automatic**

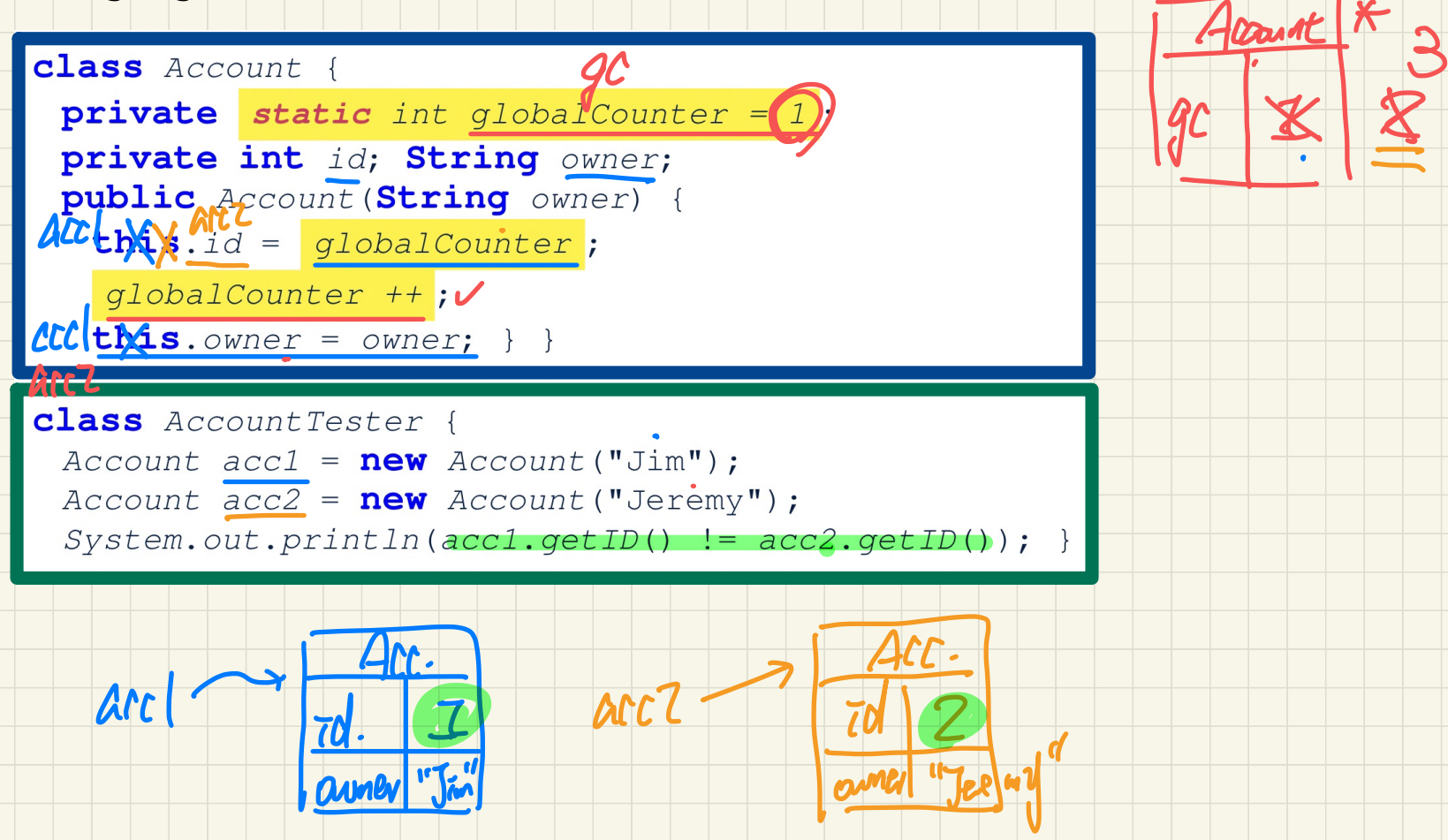

## Misuse of Static Variables

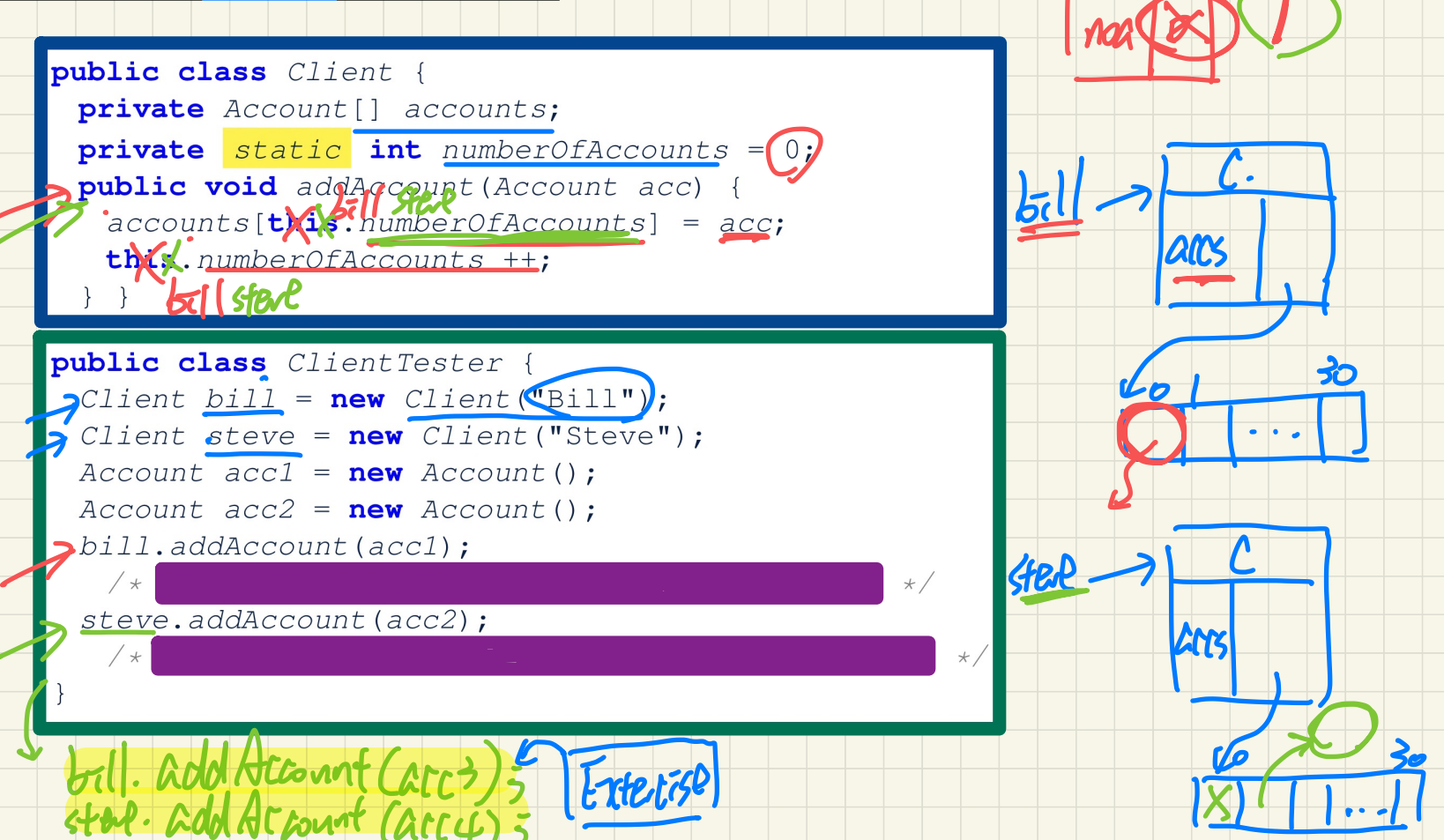